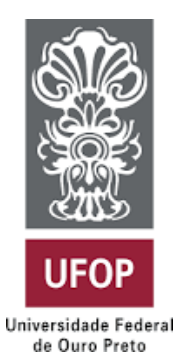

UNIVERSIDADE FEDERAL DE OURO PRETO ESCOLA DE MINAS DEPARTAMENTO DE ENGENHARIA DE MINAS

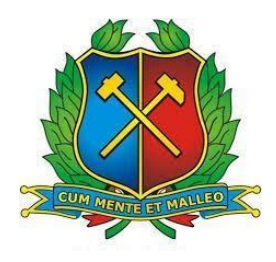

# **PESQUISA OPERACIONAL APLICADA AO PROBLEMA DA MISTURA DE CALCÁRIOS PARA DIFERENTES MERCADOS CONSUMIDORES**

LUIZ FELIPE MATTOZINHOS DE FARIA

OURO PRETO - MG Junho de 2022

#### **LUIZ FELIPE MATTOZINHOS DE FARIA**

### **PESQUISA OPERACIONAL APLICADA AO PROBLEMA DA MISTURA DE CALCÁRIOS PARA DIFERENTES MERCADOS CONSUMIDORES**

Trabalho de Conclusão de Curso apresentado ao Curso de Engenharia de Minas da Universidade Federal de Ouro Preto como requisito parcial para a obtenção do título de Bacharel em Engenharia de Minas. **Área de concentração:** Lavra de Minas/ Planejamento de Lavra

**Orientador:** Prof. Dr. Elton Destro *(DEMIN/EM/UFOP)*

OURO PRETO - MG Junho de 2022

#### SISBIN - SISTEMA DE BIBLIOTECAS E INFORMAÇÃO

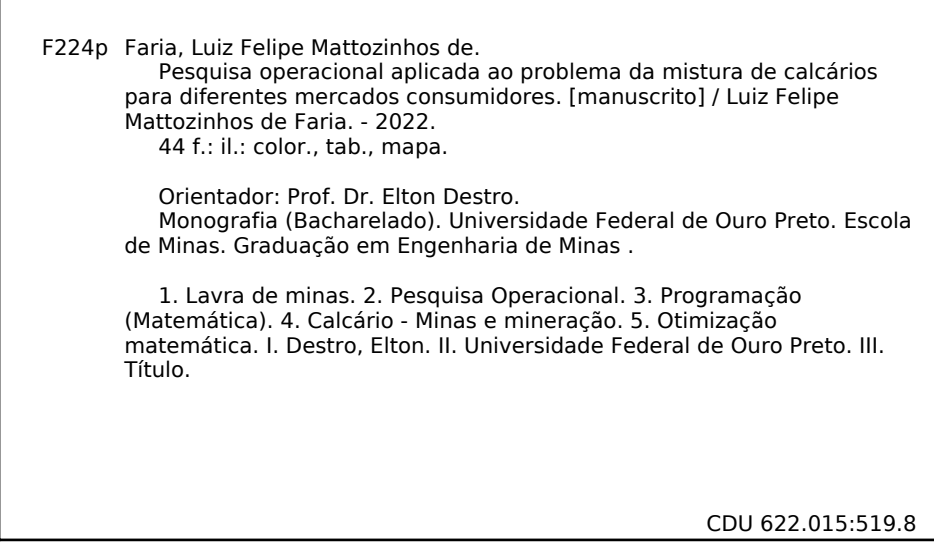

Bibliotecário(a) Responsável: Sione Galvão Rodrigues - CRB6 / 2526

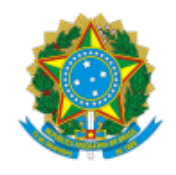

#### MINISTÉRIO DA EDUCAÇÃO UNIVERSIDADE FEDERAL DE OURO PRETO REITORIA ESCOLA DE MINAS DEPARTAMENTO DE ENGENHARIA DE MINAS

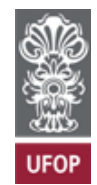

#### **FOLHA DE APROVAÇÃO**

**Autor**

Luiz Felipe Mattozinhos de Faria

#### **Título**

Pesquisa Operacional aplicada ao problema da mistura de calcários para diferentes mercados consumidores

Monografia apresentada ao Curso de Engenharia de Minas da Universidade Federal de Ouro Preto como requisito parcial para obtenção do título de Bacharel em Engenharia de Minas.

Aprovada em 27 de junho de 2022.

#### **Membros da banca**

Prof. Dr. Elton Destro - Orientador (UFOP - Universidade Federal de Ouro Preto) Prof. Dr. Ivo Eyer Cabral (UFOP - Universidade Federal de Ouro Preto) MSc. Anays Cristina Guimarães Dias

Elton Destro, orientador do trabalho, aprovou a versão final e autorizou seu depósito na Biblioteca Digital de Trabalhos de Conclusão de Curso da UFOP em 12/07/2022.

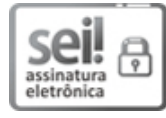

Documento assinado eletronicamente por **Elton Destro**, **PROFESSOR DE MAGISTERIO SUPERIOR**, em 13/07/2022, às 11:46, conforme horário oficial de Brasília, com [fundamento](http://www.planalto.gov.br/ccivil_03/_Ato2015-2018/2015/Decreto/D8539.htm) no art. 6º, § 1º, do Decreto nº 8.539, de 8 de outubro de 2015.

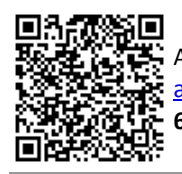

A autenticidade deste documento pode ser conferida no site http://sei.ufop.br/sei/controlador\_externo.php? [acao=documento\\_conferir&id\\_orgao\\_acesso\\_externo=0](http://sei.ufop.br/sei/controlador_externo.php?acao=documento_conferir&id_orgao_acesso_externo=0) , informando o código verificador **0361645** e o código CRC **6FA454BB**.

**Referência:** Caso responda este documento, indicar expressamente o Processo nº 23109.009286/2022-08 SEI nº 0361645

#### **AGRADECIMENTOS**

Agradeço a Deus por todas as bênçãos em minha vida.

À minha família, em especial aos meus pais Luiz Carlos e Patrícia, e meus avôs Sebastião(in memoriam) e Marina.

Aos meus irmãos, Gabriel, Glauce e Guilherme, e tios Paulo, Carlos André, Andrea, Chico e Claudia.

Aos professores e funcionários da Universidade Federal de Ouro Preto pelos ensinamentos e conselhos compartilhados.

Ao meu Orientador e Professor Elton Destro, pelo grande conhecimento transmitido pelas aulas e reuniões ministradas, e pelo auxílio, paciência, disposição e incentivos necessários para realização deste trabalho.

À CEMTAL – MINERAÇÃO & TRANSPORTES LTDA e equipe, pela oportunidade de estágio e desenvolvimento deste estudo.

À UFOP, Escola de Minas e DEMIN pela estrutura e ensino público gratuito e de qualidade.

Aos amigos da gloriosa República Badalação, por dividirem suas histórias comigo, foram a minha segunda família, agradeço por tudo.

À Kamila, minha grande companheira de vida que sempre me deu forças me motivando e lutando ao meu lado, te amo.

A todos os amigos de Barbacena e Ouro Preto, obrigado pela parceria.

Por fim, agradeço a todas as pessoas que de alguma forma contribuíram para o meu desenvolvimento pessoal, profissional e acadêmico nesta etapa em que fui muito feliz.

*"Se você não gosta do seu destino, não o aceite. Em vez disso, tenha a coragem para transformá-lo naquilo que você quer que ele seja."*

 *(KISHIMOTO, MASASHI; Uzumaki Naruto)*

#### **RESUMO**

O cálcio é o quinto elemento mais abundante na crosta terrestre, sendo sua principal fonte o calcário, que por sua vez tem aplicações em diversas áreas tais como indústria siderúrgica, agrícola e construção civil. Tem seu papel de grande importância na economia do Brasil que produz todo o calcário necessário para consumo interno. As minas atuais são, na grande maioria, de lavra a céu aberto, sendo muitas vezes denominadas de pedreiras. Mesmo com o aumento da produção nos últimos anos, o seu valor agregado ainda é baixo e, com isso, há poucos investimentos em tecnologias e modernizações de suas plantas e empreendimentos. Neste cenário, este trabalho foi realizado a partir de dados de uma mina na região de Prados - MG, onde se buscou desenvolver um modelo de otimização que pudesse buscar uma maior recuperação e aproveitamento na lavra, encontrando a solução ótima para a mistura de calcários visando atender aos diferentes mercados consumidores. Contando com o auxílio do *software*  Microsoft Excel, foi possível perceber que o modelo de otimização implementado pode contribuir para tomada de decisões, trazendo ganhos na produção e na qualidade dos produtos.

**PALAVRAS-CHAVE:** Pesquisa Operacional; Otimização; Programação Matemática; Problema da Mistura de Minérios; Mina de Calcário; Solver do Excel

#### **ABSTRACT**

Calcium is the fifth most abundant element in the earth's crust and its main source are limestone rocks, which in turn has applications in several areas such as the steel industry, agriculture, and civil construction. It plays a very important role in Brazil's economy, which produces all the limestone needed for domestic consumption. The current mines are mostly open pit mines, some called the quarries. Even with the increase in production in recent years, its added value is still low, so there are few investments in technologies and modernization of its plants and enterprises. In this scenario, this work was carried out from data from a mine in the region of Prados - MG, where we sought to develop an optimization model that could seek greater recovery and exploitation of mining, finding the optimal solution to the mixture of limestones problem to serve different consumer markets. With the help of Microsoft Excel software, it was possible to perceive that such a model can contribute to decision-making, bringing gains in production and product quality.

**KEYWORDS:** Operations Research; Optimization; Mathematical Programming; Ore Blending Problem; Limestone Mine; Excel Solver

# **LISTA DE FIGURAS**

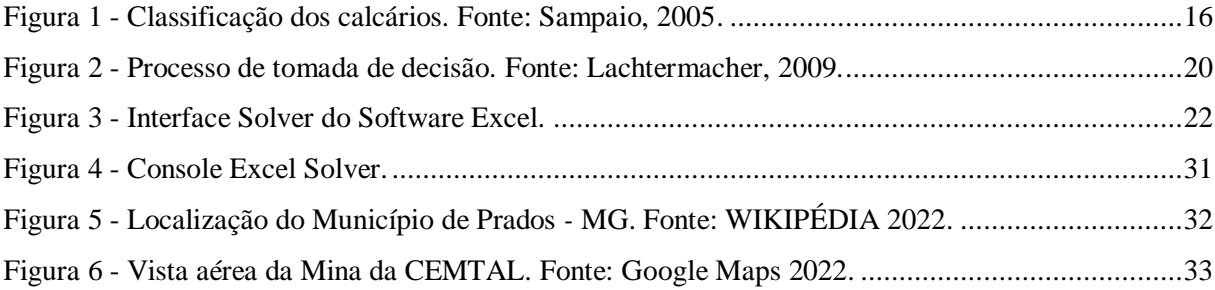

# **LISTA DE TABELAS**

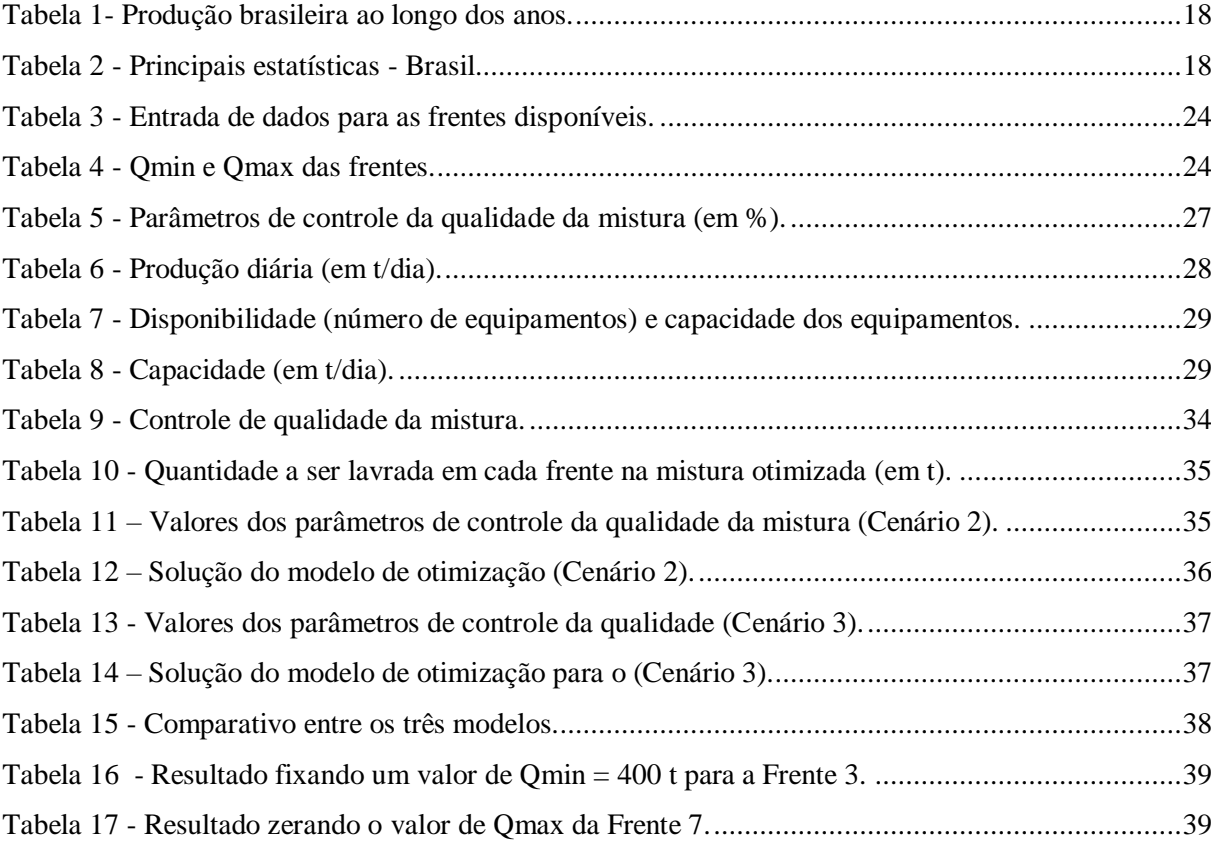

# **SUMÁRIO**

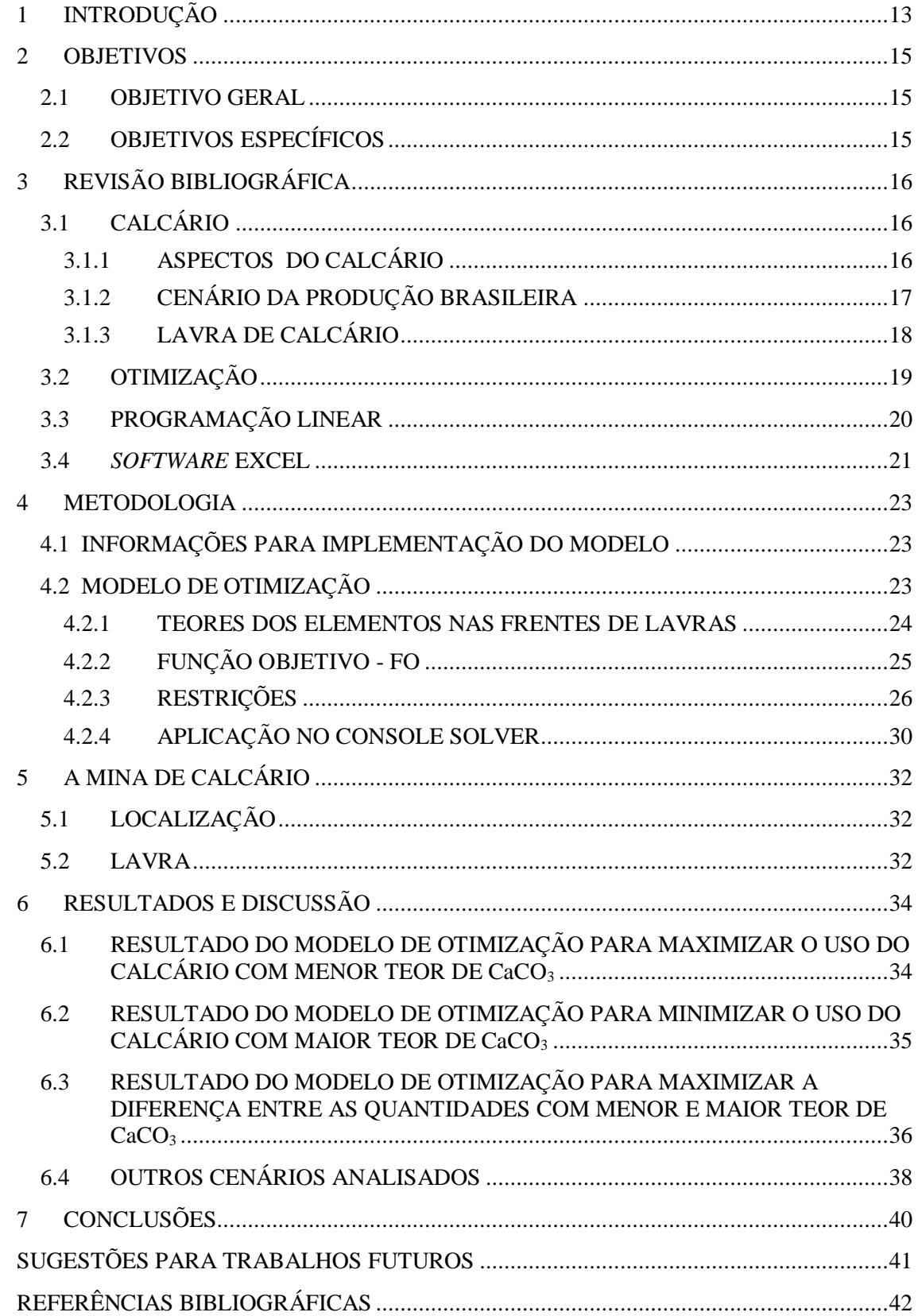

# <span id="page-11-0"></span>**1 INTRODUÇÃO**

Na realidade econômica e competitiva atual, a indústria não permite falhas na solução de problemas ou resultados inferiores ao nível de exigência do mercado consumidor. Por isso, a preparação de gestores e profissionais que sejam capazes de utilizar técnicas e ferramentas para buscar melhorias na tomada de decisões nas inúmeras situações da rotina da empresa e do mercado são essenciais.

Através da aplicação dos métodos da PO (Pesquisa Operacional) para resolução de desafios complexos, é possível otimizar os ganhos e os resultados da organização. A PO é utilizada como uma das técnicas para a tomada de decisão, sendo aplicada à realidade prática da empresa. Os gestores ou responsáveis pelas tomada de decisões são beneficiados com as informações retiradas dos resultados dos modelos de PO (BARCELOS, 2015).

Observando o cenário atual no Brasil, pode-se ver que o uso da PO através de modelos de otimização e programação linear está longe do ideal. Ainda há pouco desenvolvimento em diversos setores da indústria, principalmente nas empresas de pequeno e médio porte, onde o seu uso é visto de forma errada como algo muito distante da realidade, com custos que não compensam. E este cenário se reflete na mineração.

Mesmo o calcário tendo diversas aplicações e usos na indústria, ele ainda é um minério de baixo valor agregado. Sendo assim, sua lavra e operação ainda são pouco avançadas, refletindo em um volume menor de referências bibliográficas e trabalhos relacionados à exploração deste minério. Sua lavra ocorre em minas conhecidas como pedreiras, onde geralmente há pouco investimento em pesquisas e *softwares* para a área.

Com o aumento da oferta e demanda nos últimos anos, é necessário encontrar meios de oferecer o produto com melhor produção e qualidade exigida pelo mercado. A justificativa para este trabalho vem desta deficiência e necessidade de se trazer ganhos significativos para lavra e operação de uma mina de calcário que atende aos diferentes mercados consumidores deste minério, através do uso de modelos de otimização que possam trazer melhorias nas tomada de decisões para a escolha da mistura ótima de calcários, levando em conta suas limitações e parâmetros para uma maior recuperação e aproveitamento na lavra, trazendo um ganho na

produção e qualidade do produto negociado.

Pode-se observar que no geral, nas pequenas e médias empresas de mineração, em particular nas pedreiras de calcário. Se tem apenas a preocupação em como se produzir mais, talvez pelo baixo incentivo na utilização de melhores práticas, como investimentos em tecnologias (*softwares*), além de uso e captação de dados que podem beneficiar o empreendimento. Muitos desses dados já estão lá disponíveis, mas não são trabalhados, ou até mesmo captados e tratados.

Sendo assim, a pesquisa operacional pode auxiliar nas tomadas de decisão, através de modelos de otimização que utilizam a programação matemática para encontrar a solução ótima do problema. Alguns desses modelos de problema de mistura de minérios, tratam de trabalhar com apenas um produto. No caso deste trabalho iremos trabalhar com seis produtos diferentes ao mesmo tempo para atender aos diversos mercados consumidores atendidos pela empresa.

### <span id="page-13-0"></span>**2 OBJETIVOS**

#### <span id="page-13-1"></span>2.1 OBJETIVO GERAL

Desenvolver e implementar modelos de otimização buscando maximizar a recuperação na lavra, fornecendo soluções para auxiliar na tomada de decisão em uma mina de calcário que visa atender diversos mercados consumidores deste minério.

#### <span id="page-13-2"></span>2.2 OBJETIVOS ESPECÍFICOS

a) Estabelecer os parâmetros e restrições exigidos pelos diferentes produtos fornecidos pela empresa;

b) Desenvolver um modelo de otimização via programação matemática para resolver o problema da mistura de calcários considerando restrições relacionadas ao transporte, carregamento e britagem, e aos parâmetros de controle da qualidade da mistura de calcários;

c) Utilizar o modelo de otimização implementado para maximizar o uso do calcário proveniente da frente com menor teor de carbonato de cálcio, através da utilização do *software* Microsoft Excel;

d) Utilizar o modelo de otimização implementado para minimizar o uso do calcário proveniente da frente com maior teor de carbonato de cálcio, através da utilização do *software* Microsoft Excel;

e) Utilizar o modelo de otimização implementado para obter soluções ótimas para outros cenários.

# <span id="page-14-1"></span>**3 REVISÃO BIBLIOGRÁFICA**

## <span id="page-14-2"></span>3.1 CALCÁRIO

#### <span id="page-14-3"></span>3.1.1 ASPECTOS DO CALCÁRIO

Pode-se conceituar o calcário como uma rocha de origem sedimentar, sendo o seu principal constituinte químico o carbonato de cálcio. Pode ter nomes diferentes devido à estrutura e/ou presença de outros compostos e, quando passa pelo processo de metamorfismo, é chamado de mármore (PARAHYBA, 2013).

Segundo Silva (2009), o calcário está amplamente distribuído em todos os continentes, extraído de pedreiras ou depósitos do Pré-Cambriano ao Holoceno. Esses depósitos são geralmente formados por conchas e ossos de microrganismos aquáticos, comprimidos sob pressão para formar a rocha sedimentar que chamamos de calcário. O calcário compõe cerca de 10% de todas as rochas sedimentares. Existem também depósitos de calcário que precipitam diretamente da água com altos níveis de sais minerais. As reservas de rochas calcárias ou carbonáticas são virtualmente infinitas, mas sua origem de alta pureza corresponde a menos de 10% das reservas carbonáticas extraídas globalmente.

As principais rochas carbonáticas mais comercializadas no mundo são o calcário e o dolomito. São rochas sedimentares constituídas essencialmente por calcita ( $CaCO<sub>3</sub>$ ), sendo o principal constituinte mineralógico dos calcários e mármores com alta pureza, enquanto o dolomito é essencialmente formado pelo mineral dolomita ( $CaCO<sub>3</sub>$ .MgCO<sub>3</sub>). A calcita tem maior valor econômico agregado do que a dolomita, giz ou greda. Na classificação mineralógica destas rochas calcárias, figura 1, leva-se em consideração, além das proporções de calcita, outros componentes não carbonatados como a porcentagem de óxido de magnésio (SAMPAIO, 2005).

| <b>CLASSIFICAÇÃO DOS CALCÁRIOS</b> |          |  |  |  |  |  |  |
|------------------------------------|----------|--|--|--|--|--|--|
| <b>Nome</b>                        | MgO(%)   |  |  |  |  |  |  |
| Calcítico                          | $\leq 5$ |  |  |  |  |  |  |
| Magnesiano                         | 5 a 12   |  |  |  |  |  |  |
| Dolomítico                         | >12      |  |  |  |  |  |  |

<span id="page-14-0"></span>Figura 1 - Classificação dos calcários. Fonte: Sampaio, 2005.

O mercado consumidor do carbonato de cálcio é bem extenso e diversificado e suas utilidades e aplicações estão em diversas áreas da indústria tais como:

- Ração animal auxilia o animal fortalecendo os ossos e as cascas dos ovos;
- Fertilizantes e corretivos de solo utilizado para a calagem e correção da acidez do solo;

Siderurgia - utilizado na sinterização de minério de ferro, desempenhando um papel fundamental na formação de escória no processo de alto-forno;

● Cimento - é a principal matéria-prima;

● Outras, tais como fabricação de papel, plásticos, tintas, vidros, cerâmicas, aço e refino do açúcar à pasta de dentes.

O carbonato de cálcio realiza um papel invisível na maioria das áreas da indústria moderna, sendo a rocha mais comum o calcário calcítico. Essas rochas carbonatadas são as mais comercializadas em todo o mundo.

#### <span id="page-15-0"></span>3.1.2 CENÁRIO DA PRODUÇÃO BRASILEIRA

Devido à produção do calcário derivar de diferentes rochas consideradas como calcário e de seus produtos atenderem a mercados consumidores diferentes, as entidades que publicam as informações de produção mineral mundial como o USGS (*United States Geological Survey*), através do *Mineral Commodity Summaries*, o *British Geological Survey* dentre outros, não divulgam estatísticas mundiais específicas sobre as reservas e produção de calcário (MARTINS, 2013).

Já as reservas de calcário lavráveis no Brasil estão relativamente bem distribuídas entre os estados brasileiros e, como muitos países ao redor do mundo, representam centenas de anos de produção nos níveis atuais, tabelas 1 e 2. Os estados que se destacam no mercado brasileiro são Minas Gerais, Mato Grosso do Sul, Mato Grosso, Paraná e Goiás. Juntos, esses estados detêm quase 60% das reservas de calcário medidas do país.

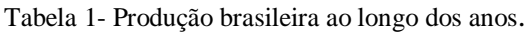

<span id="page-16-0"></span>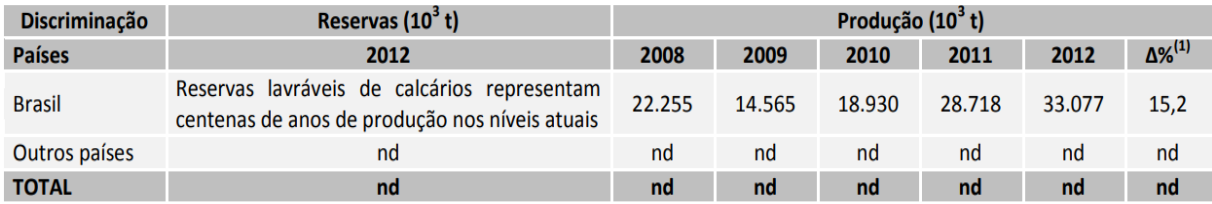

Fonte: DNPM/DIPLAM

(nd): dado não disponível, (1) variação percentual da produção entre os anos de 2012 e 2011.

Fonte: Martins (2013).

#### Tabela 2 - Principais estatísticas - Brasil.

<span id="page-16-1"></span>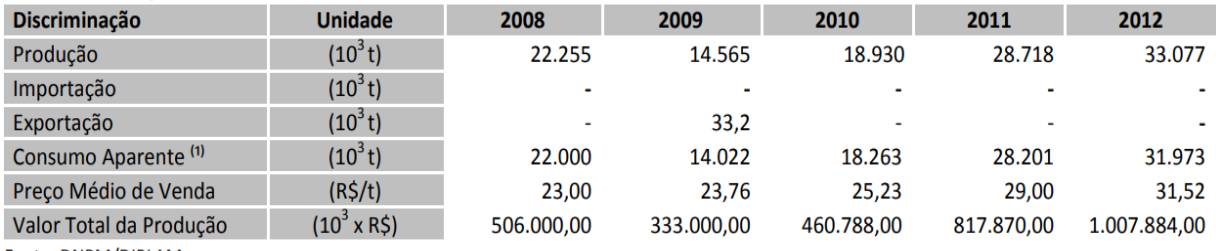

Fonte: DNPM/DIPLAM.

(-) indicação de que a rubrica assinalada é inexistente.

(1) consumo aparente = produção + importação - exportação - estoque final. O estoque final não comercializado e, portanto, não consumido em 2012 foi obtido através dos Relatórios Anuais de Lavra - RAL's entregues anualmente ao DNPM.

Fonte: Martins (2013).

De acordo com Martins (2013) a Associação Brasileira dos Produtores de Calcário Agrícola (ABRACAL) diz que, para uma correção ideal do solo, o Brasil deveria consumir em média 63 milhões de toneladas de calcário agrícola por ano. Este consumo é compatível com Calcário Agrícola a atual capacidade instalada das unidades produtoras de calcário agrícola que é de cerca de 65 milhões t/ano. Os estados de MT, MG, GO, PR e SP respondem por quase 80% desta capacidade instalada.

Segundo o Plano Nacional de Mineração (PNM-2030), que estima que o consumo de calcário agrícola deverá crescer mais que os demais agrominerais, as projeções para a produção de calcário agrícola são da ordem de 34,1 Mt em 2015; 54,8 Mt em 2022; e 94,1 Mt em 2030.

#### <span id="page-16-2"></span>3.1.3 LAVRA DE CALCÁRIO

A maioria das minas de calcário no Brasil são de lavra a céu aberto, popularmente chamadas de pedreiras, embora existem algumas exceções no mundo, as quais, devido a fatores

ambientais, técnicos e escala de produção, operam com a lava subterrânea, porém, devido aos custos associados, este último método de lavra é menos viável. (OLIVEIRA, 2018)

Segundo Sampaio (2005), as principais etapas da mineração de calcário a céu aberto incluem: decapeamento, perfuração, detonação e transporte para a planta de processamento. A escolha dos equipamentos irá variar de acordo com as especificidades de cada operação, capacidade de produção, tamanho e formato do depósito, distância de transporte, vida útil estimada da mina, localização em relação aos centros urbanos e fatores socioeconômicos. Além disso, outros fatores como valor do produto relacionado a sedimentos, condições ambientais e de segurança também são considerados.

Ainda segundo Sampaio (2005), uma prática comum entre as grandes mineradoras é terceirizar as operações de mineração e transporte de calcário. Em muitos casos, no entanto, essas fases de mineração se enquadram em complexos gerais operados pela própria empresa, especialmente minas próximas a centros urbanos. E o decapeamento é parte fundamental a ser considerada no custo de lavra a céu aberto. Para cada tipo de operação e situações enfrentadas há um planejamento de acordo com a relação estéril/minério que seja economicamente viável. Além disso, a escala de produção tem um papel-chave na viabilidade econômica dessas minas onde se tem produtos com baixo valor agregado.

De acordo com Silva (2009), os depósitos de calcário podem se espalhar por grandes áreas e podem ter centenas de metros de espessura, de modo que as minas de calcário podem ser minas de grande porte e de longa duração. Muitas minas produzem diferentes produtos e, se o minério produzido não atender às especificações para alguns usos, ele ainda poderá ser utilizado para outras áreas como, por exemplo, agregados para construção civil. A tendência mundial é abrir minas cada vez maiores embora esta tendência se aplique principalmente às minas dedicadas à produção de calcário para a indústria cimenteira.

### <span id="page-17-0"></span>3.2 OTIMIZAÇÃO

De acordo com Harrel *et al.* (2000) *apud* Brigenti (2006), otimização é o método de testar diferentes combinações de valores para variáveis que podem ser controladas, procurando uma combinação que encontre a saída mais desejada. Na maioria das vezes, esse processo de testar combinações para variáveis se torna difícil ou, até mesmo, impossível para um sistema real.

A busca pela solução ótima pode ser trabalhada manualmente ou automatizada com algoritmos especialmente designados para procurar a solução ótima sem executar a avaliação de todas as soluções possíveis, figura 2.

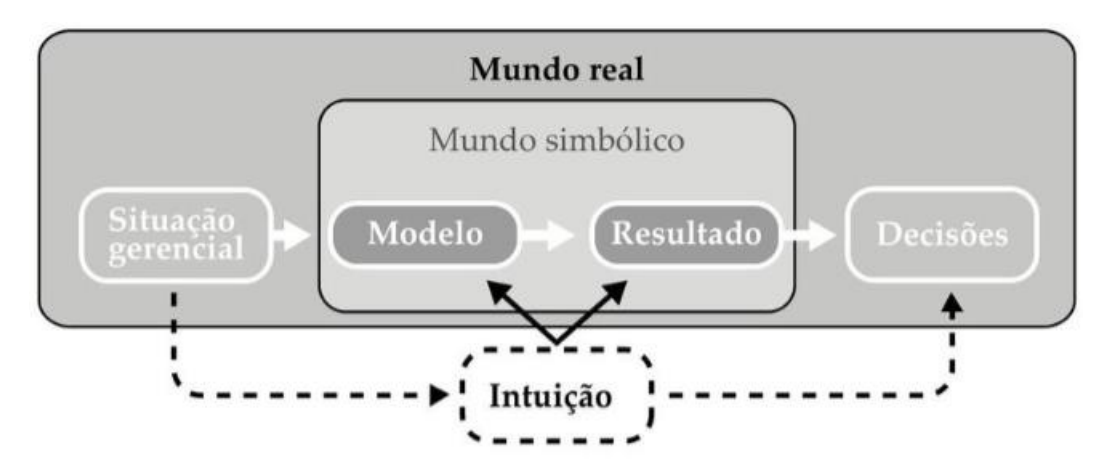

Figura 2 - Processo de tomada de decisão. Fonte: Lachtermacher, 2009.

A figura 2 mostra que dada uma certa situação gerencial ou problema a ser otimizado através de um método, tem-se que a intuição pode ajudar na resolução de problemas, porém, sendo realizado um método e analisado os resultados, pode-se encarar a tomada de decisão muito mais assertiva para o problema.

#### <span id="page-18-0"></span>3.3 PROGRAMAÇÃO LINEAR

A programação linear propõe essencialmente encontrar a melhor solução (chamada de solução ótima) para problemas que tenham seus modelos representados por equações lineares. Passos (2008) *apud* Barbosa (2010) definem a PL (Programação Linear) como sendo uma técnica de otimização aplicada para sistemas de equações e inequações lineares que demonstram modelos já projetados. Relaciona uma aplicação matemática utilizada para problemas relativos à produção, por exemplo, para evitar desperdícios de produtos e matériasprimas ou otimizar mão de obra, baseado em funções e restrições lineares para a modelagem e solução de problemas de otimização.

Em outras palavras, Costa (2005) diz que a programação linear tem por princípio maximizar ou minimizar uma função linear, sendo chamada de função objetivo. No modelo, também, há sistemas lineares de igualdade e desigualdade que devem ser respeitados, os quais são chamados de parâmetros de restrições ou restrições dos modelos. Essas restrições dizem quais limitações devem ser respeitadas, sejam elas de disponibilidade de recurso, condições e metas a serem cumpridas para solucionar o problema. Essas restrições do modelo almejado verificam uma determinada região chamada de conjunto das soluções viáveis. A solução ótima é aquela que minimiza ou maximiza a função objetivo, ou seja, a solução ótima é a melhor das soluções possíveis.

#### <span id="page-19-0"></span>3.4 *SOFTWARE* EXCEL

Segundo Meyer (2013), Microsoft Excel é um aplicativo de criação utilizando planilhas eletrônicas, as quais são tabelas destinadas a realização de cálculos e impressão de dados, sendo sua composição em grade com colunas e linhas. É denominado como *software* de folha de cálculo, possuindo uma interface bem intuitiva além de ferramentas de gráficos e análise de dados, sendo utilizado por diversas empresas que trabalham com planilhas.

Algumas aplicações na área da engenharia são:

- Cálculos;
- Orçamentos;
- Controle de materiais e estoque;
- Planejamento e controle de processos.

Além disso, possui algumas funções como o Excel Solver. Rodrigues (2020) diz que é uma ferramenta de programação matemática que pode ser adicionada à planilha; ela auxilia na resolução de problemas de programação linear ou não linear. Podem-se realizar vários tipos de simulações com mais de uma variável e com parâmetros de restrições, visando alcançar uma otimização de resultados, determinando o valor máximo ou mínimo de uma célula. Esta ferramenta ajuda a solucionar problemas de modelagem matemática utilizando três principais elementos:

- Variáveis de decisão: armazenam os resultados encontrados pelo Solver;
- Restrições: limitações das variáveis de decisão no campo de valores possíveis;

● Função Objetivo: é a função que se busca, com os resultados das variáveis de decisão, minimizar ou maximizar.

Conforme é visto na figura 3 a interface do MS Excel é bem fácil de navegar, seguindo um padrão de abas e visual bem próximo dos produtos do pacote Office da Microsoft. Em destaque de vermelho, está o console do *Solver* que será melhor detalhado o seu uso e passo a passo de funcionamento ao decorrer do trabalho.

|                   | 目 ちょみ・・                                                |                                                 |                 |                                                                 |                      |                                |                            | po_rev13 - Excel    |                                              |                   | Luiz Felipe Mattozinhos<br>图<br>σ                                                                                                    |
|-------------------|--------------------------------------------------------|-------------------------------------------------|-----------------|-----------------------------------------------------------------|----------------------|--------------------------------|----------------------------|---------------------|----------------------------------------------|-------------------|----------------------------------------------------------------------------------------------------|
| Arauivo           |                                                        | Pàgina Inicial Inserir Layout da Pàgina         | Fórmulas        | Dados                                                           | Revisão<br>Exibir    | Desenvolvedor                  | Ajuda                      |                     | Q Diga-me o que você deseja fazer            |                   | <b>Q</b> Compactilha                                                                                                    |
| Obter<br>Dados ·  | <b>ADe Text/CSV</b><br>a Da Web<br>Da Tabela/Intervalo | <b>A</b> Fontes Recentes<br>Conexões Existentes |                 | LC<br>Propriedades<br>Atualizar<br>Tudo - <b>B</b> Editar Links | Consultas e Conexões | Z Classificar Filtro           | V Limpar<br>V Avançado     | <b>Yy Reaplicar</b> | éì<br>計<br>Texto para<br>$\equiv$<br>Colunas | $\Box^G_{\Omega}$ | 帽 Agrupar -<br>Analise de Dados<br>$\searrow$<br>$\rightarrow$<br>帽 Desagrupar - "<br>? Solver<br>Teste de Planilha de<br>III Subtotal<br>Hipóteses »<br>Previsão |
|                   |                                                        | Obter e Transformar Dados                       |                 | Consultas e Conexões                                            |                      |                                | Classificar e Filtrar      |                     | Ferramentas de Dados                         |                   | Estrutura de Tópicos<br>Previsão<br>Análise                                                                                                    |
| <b>B72</b>        | $\cdot$ : $\times$ $\checkmark$                        | fx                                              |                 |                                                                 |                      |                                |                            |                     |                                              |                   |                                                                                                    |
| ◢<br>$\mathsf{A}$ | R                                                      | C                                               | D               | F                                                               | F                    | G                              | H                          |                     |                                              |                   | M<br>$\mathbf{M}$<br>$\cap$<br>$\Omega$                                                                                                    |
| 58                | Frente 9                                               | 16.42                                           | 4.1             | 1.77                                                            | 76.32                | 1.33                           |                            |                     |                                              |                   | Parâmetros do Solver                                                                                                    |
| 59                |                                                        |                                                 |                 |                                                                 |                      |                                |                            |                     |                                              |                   |                                                                                                    |
| 60                |                                                        |                                                 |                 |                                                                 |                      |                                |                            |                     |                                              |                   | \$8\$72<br>$\pm$<br>Definir Objetivo:                                                                                                    |
| 61                | P.Qualidade                                            | sio,                                            |                 | Al <sub>2</sub> 0 <sub>3</sub>                                  |                      | Fe <sub>2</sub> O <sub>3</sub> |                            |                     | CaCO <sub>3</sub>                            |                   |                                                                                                    |
| 62                |                                                        | Min                                             | Máx             | Min                                                             | Máx                  | Min                            | Máx                        | Min                 | Máx                                          | Min               | 0<br>Para:<br>$\bullet$ Máx<br>$\bigcap$ Min<br>Valor de                                                                                                    |
| 63                | Ração                                                  | 0.00                                            | 100,00          | 0.00                                                            | 100.00               | 0.00                           | 100,00                     | 79.90               | 97.38                                        |                   |                                                                                                    |
| 64                | Ftz <sub>1</sub>                                       | 0.00                                            | 100.00          | 0.00                                                            | 100.00               | 0.00                           | 100.00                     | 79.90               | 100.00                                       |                   | Alterando Células Variáveis:                                                                                                    |
| 65                | Ftz <sub>2</sub>                                       | 0.00                                            | 100,00          | 0.00                                                            | 100.00               | 0.00                           | 100,00                     | 44,94               | 100.00                                       |                   | $\pm$<br>XRXFTZ1:XFTZ2:XFTZ3:XS:XC:\                                                                                                    |
| 66                | Ftz <sub>3</sub>                                       | 0.00                                            | 100,00          | 0.00                                                            | 100.00               | 0.00                           | 100.00                     | 59.93               | 100.00                                       |                   | Sujeito às Restrições:                                                                                                    |
| 67                | Siderurgica                                            | 1.50                                            | 3.50            | 0.00                                                            | 100.00               | 0.00                           | 100.00                     | 0.00                | 100.00                                       |                   | $SCS76SCS81 > = 0$<br>Adicionar                                                                                                    |
| 68                | Cimento                                                | 0.00                                            | 9.40            | 0.00                                                            | 1.37                 | 0.00                           | 1.26                       | 84.59               | 100.00                                       |                   | \$E\$76:\$E\$81 >= 0                                                                                                    |
| 69                |                                                        |                                                 |                 |                                                                 |                      |                                |                            |                     |                                              |                   | \$D\$76\$B0\$81 < 0<br>Alterar<br>$$F$76:$F$81<=0$                                                                                                    |
| 70                |                                                        |                                                 |                 |                                                                 |                      |                                |                            |                     |                                              |                   | \$1\$763381 < 0                                                                                                    |
| 71                | Função Objetivo                                        |                                                 |                 |                                                                 |                      |                                |                            |                     |                                              |                   | \$P\$19:\$U\$19 <= \$C\$41:\$H\$41<br>Exduir<br>\$K\$76\$%X\$81>0                                                                                                 |
| 72                | 778                                                    |                                                 |                 |                                                                 |                      |                                |                            |                     |                                              |                   | \$14\$76:\$14\$81 <= 0                                                                                                    |
| 73                |                                                        |                                                 |                 |                                                                 |                      |                                |                            |                     |                                              |                   | Redefinir Tudo<br>\$V\$10:\$V\$18 <= \$L\$10:\$L\$18                                                                                                    |
| 74                | <b>Restricões</b>                                      | SiO <sub>2</sub>                                |                 | AI203                                                           |                      | Fe203                          |                            |                     | CaCO <sub>3</sub>                            |                   | SPS10:SLIS10 >= SCS40:SHS40<br>\$V\$10:\$V\$18 >= \$K\$10:\$K\$18                                                                                                 |
| 75                |                                                        | Min                                             | Máx             | Min                                                             | Máx                  | Min                            | Máx                        | Min                 | Máx                                          | Min               | Carregar/Salvar                                                                                                    |
| 76                | Racão                                                  | 14199.78101                                     | $-85800.21899$  | 3535.904566                                                     |                      | -96464.09543 1524.860793       | $-98475.139$               | 2,896E-09           | $-17478.1523$                                | 12                | Tomar Variáveis Irrestritas Não Negativas                                                                                                    |
| 77                | Ftz 1                                                  | 4836.048896                                     |                 | -30163,9511 1203,698759                                         |                      | -33796.30124 519.7229943       | $-34480.277 - 5.457E - 11$ |                     | $-7034.9563$                                 | 43                | Selecionar um<br>LP Simplex<br>$\vee$<br>Quções                                                                                                    |
| 78                | Ftz <sub>2</sub>                                       | 7224.8                                          | $-36775.2$      | 1804                                                            | $-42196$             | 778.8                          |                            | -43221.2 13805.519  | $-10419.2$                                   |                   | Método de Solução:                                                                                                    |
| 79                | Ftz <sub>3</sub>                                       | 3284                                            | $-16716$        | 820                                                             | $-19180$             | 354                            |                            | -19646 3278.9813    | $-4736$                                      |                   | Método de Solução                                                                                                    |
| 80                | Siderúrgica                                            | 599,9999999                                     |                 | -6.81944E-08 245.8378378                                        |                      | -29754.16216 106.4594594       |                            |                     | -29893.541 28227.568 -1772.43243             | 27                | Selecione o mecanismo GRG Não Linear para Problemas do Solver suaves e não lineares. Selecione o                                                                  |
| 81                | Cimento                                                | 2267.294118                                     | -1492.705882    | 548                                                             |                      | 5.00222E-11 236.9411765        | $-267.05882$               |                     | 2606.0618 -3556.23529                        |                   | mecanismo LP Simplex para Problemas do Solver lineares. Selecione o mecanismo Evolutionary para                                                                   |
| 82                |                                                        |                                                 |                 |                                                                 |                      |                                |                            |                     |                                              |                   | groblemas do Solver não suaves.                                                                                                    |
| 83                |                                                        |                                                 |                 |                                                                 |                      |                                |                            |                     |                                              |                   |                                                                                                    |
| 84                |                                                        |                                                 |                 | Parâmetros de controle da qualidade calculado em [%]            |                      |                                |                            |                     |                                              |                   | Resolver<br>Eechar<br>Ajuda                                                                                                    |
| 85                |                                                        | SO <sub>2</sub>                                 | Al <sub>2</sub> | Fe-O-                                                           | CaCO <sub>2</sub>    | MgCO <sub>n</sub>              |                            |                     |                                              |                   |                                                                                                    |
|                   | <b>PMM</b>                                             | Frentes Disponíveis                             |                 |                                                                 |                      |                                |                            |                     |                                              |                   | ारा                                                                                                    |
| Aponte            | m                                                      |                                                 |                 |                                                                 |                      |                                |                            |                     |                                              |                   | 開<br>旧<br>吅                                                                                                    |

<span id="page-20-0"></span>Figura 3 - Interface Solver do *Software* Excel.

### <span id="page-21-0"></span>**4 METODOLOGIA**

#### <span id="page-21-1"></span>4.1 INFORMAÇÕES PARA IMPLEMENTAÇÃO DO MODELO

Para elaboração deste trabalho, foram feitas pesquisas em referências bibliográficas sobre as características do minério calcário, sua lavra e produção, Pesquisa Operacional e Otimização. Também foram levantados alguns dados que foram utilizados para estabelecer parâmetros opracionais e outras restrições estabelecidas pela indústria.

Os seguintes passos foram seguidos:

- Revisão bibliográfica sobre as principais temáticas tratadas;
- Revisão do uso do *software* Excel;
- Análise de operação de lavra da mina;
- Levantamento de parâmetros exigidos para a produção diária da empresa;
- Levantamento dos resultados químicos das frentes de lavra;

Levantamento dos parâmetros de controle da qualidade da mistura exigidos para cada produto ofertado;

Desenvolvimento do modelo de otimização para minimizar ou maximizar o uso do calcário proveniente de uma determinada frente de lavra disponível;

Análise dos resultados.

#### <span id="page-21-2"></span>4.2 MODELO DE OTIMIZAÇÃO

O Modelo de otimização foi implementado no *software* Microsft Excel, sendo utilizada a ferramenta Solver do aplicativo para resolver o modelo de otimização proposto.

Para a elaboração do modelo de otimização proposto neste trabalho, informações foram coletadas para serem usadas como entrada de dados e definição das restrições e função objetivo do modelo. Estas informações foram solicitadas junto a CEMTAL ou retiradas de bibliografias e órgãos, sendo armazenadas em uma planilha para uso posterior.

#### <span id="page-22-2"></span>4.2.1 TEORES DOS ELEMENTOS NAS FRENTES DE LAVRAS

Os dados de teores das frentes foram retirados do banco de dados da empresa, sendo obtidos com base na porcentagem média da composição química das amostras retiradas das frentes de lavra, as quais foram obtidas através de análises químicas do pó de furos da perfuratriz e que foram executadas pelo laboratório da própria empresa. As informações obtidas foram organizadas na tabela 3 para melhor visualização e uso.

<span id="page-22-0"></span>

|          | Resultado Químico - Média registrada (%) |                                |                                |       |            |                   |                   |       |  |  |  |  |
|----------|------------------------------------------|--------------------------------|--------------------------------|-------|------------|-------------------|-------------------|-------|--|--|--|--|
|          | SiO <sub>2</sub>                         | Al <sub>2</sub> O <sub>3</sub> | Fe <sub>2</sub> O <sub>3</sub> | CaO   | <b>MgO</b> | CaCO <sub>3</sub> | MgCO <sub>3</sub> | Ca    |  |  |  |  |
| Frente 1 | 12,65                                    | 3,14                           | 1,35                           | 44,13 | 0,5        | 81,51             | 1,21              | 31,55 |  |  |  |  |
| Frente 2 | 8,49                                     | 2,09                           | 0,9                            | 47,96 | 0,44       | 87,23             | 1,07              | 34,28 |  |  |  |  |
| Frente 3 | 14,73                                    | 3,67                           | 1,58                           | 42,21 | 0,52       | 79,96             | 1,28              | 30,17 |  |  |  |  |
| Frente 4 | 15,08                                    | 3,75                           | 1,61                           | 41,89 | 0,53       | 78,16             | 1,29              | 29,95 |  |  |  |  |
| Frente 5 | 2,36                                     | 0,53                           | 0,23                           | 53,61 | 0,36       | 95,66             | 0,87              | 29,95 |  |  |  |  |
| Frente 6 | 13,34                                    | 3,31                           | 1,43                           | 43,5  | 0,51       | 80,56             | 1,23              | 31,09 |  |  |  |  |
| Frente 7 | 4,1                                      | 0,98                           | 0,41                           | 51,99 | 0,38       | 93,26             | 0,92              | 37,16 |  |  |  |  |
| Frente 8 | 8,4                                      | 2,06                           | 0,88                           | 48,05 | 0,44       | 87,36             | 1,07              | 34,34 |  |  |  |  |
| Frente 9 | 16,42                                    | 4,1                            | 1,77                           | 40,66 | 0,55       | 76,32             | 1,33              | 29,06 |  |  |  |  |

Tabela 3 - Entrada de dados para as frentes disponíveis.

<span id="page-22-1"></span>Outras colunas de informações junto à tabela 3 são as de Qmin (Quantidade mínima a ser lavrada em t) e Qmáx (Quantidade máxima disponível em t), sendo estes valores mostrados na tabela 4.

| <b>Frentes</b> |      | (t)  |
|----------------|------|------|
| N              | Omin | Omáx |
| Frente 1       | 0    | 3500 |
| Frente 2       | ŋ    | 3500 |
| Frente 3       | O    | 3500 |
| Frente 4       | ŋ    | 3500 |
| Frente 5       | O    | 3500 |
| Frente 6       | n    | 3500 |
| Frente 7       | 0    | 3500 |
| Frente 8       | ი    | 3500 |
| Frente 9       | O    | 3500 |
|                |      |      |

Tabela 4 - Qmin e Qmax das frentes.

#### <span id="page-23-0"></span>4.2.2 FUNÇÃO OBJETIVO - FO

Buscou-se com os modelos de otimização implementados atender aos objetivos do trabalho. Foram utilizadas três funções objetivo (três modelos de otimização), sendo implementadas separadamente em cada teste e respeitando os parâmetros de controle da qualidade exigidos para a produção dos seis produtos.

#### *1) FO DE MAXIMIZAÇÃO DO USO DA FRENTE DE MENOR TEOR*

A primeira função objetivo utilizada no modelo foi a de maximização do uso do calcário da frente de lavra com menor teor de CaCO3, a qual é mostrada pela relação (1).

$$
FO: \ Max \ \sum_{i \in P} Xb_i \tag{1}
$$

Sendo:

Xb<sub>i</sub>: variável de decisão relacionada à quantidade do calcário com menor teor de CaCO<sub>3</sub> utilizado no produto i (em t);

P: conjunto dos produtos (mercados consumidores).

#### *2) FO DE MINIMIZAÇÃO DO USO DA FRENTE DE MAIOR TEOR*

A segunda função objetivo (segundo modelo de otimização) foi a de minimização do uso do calcário com maior teor de CaCO3. Ela é mostrada na relação (2).

$$
FO: \ Min \sum_{i \in P} Xa_i \tag{2}
$$

Sendo:

Xa<sub>i</sub>: variável de decisão relacionada à quantidade do calcário com maior teor de CaCO<sub>3</sub> utilizado no produto i (em t);

P: conjunto dos produtos (mercados consumidores).

#### *3) FO DE MAXIMIZAÇÃO DA DIFERENÇA*

A terceira função objetivo (terceiro modelo de otimização) foi a de maximização da diferença entre a quantidade de calcário da frente com menor teor de CaCO<sub>3</sub> e a quantidade de calcário da frente de lavra com maior teor de de CaCO3, conforme relação (3).

F0: 
$$
Max \left( \sum_{i \in P} X b_i - \sum_{i \in P} X a_i \right)
$$
 (3)

Sendo:

Xa<sub>i</sub>: variável de decisão relacionada à quantidade do calcário com maior teor de CaCO<sub>3</sub> utilizado no produto i (em t);

Xb<sub>i</sub>: variável de decisão relacionada à quantidade do calcário com menor teor de CaCO<sub>3</sub> utilizado no produto i (em t);

P: conjunto dos produtos (mercados consumidores).

#### <span id="page-24-0"></span>4.2.3 RESTRIÇÕES

Nos modelos de otimização, foram considerados diversas restrições, tais como capacidade do britador, de transporte, de carregamento e produção diária necessária para operação, além de quantidade de material disponível nas frentes e os parâmetros de controle da qualidade da mistura de calcários a fim de atender, simultaneamente, todas restrições atribuídas aos seis produtos ofertados, os quais serão listados a seguir:

- Ração calcário destinado à ração animal;
- Ftz1 Fertilizante 1;
- Ftz2 Fertilizante 2;
- Ftz3 Fertilizante 3;
- Siderurgia calcário destinado à indústria siderúrgica;

Cimento - calcário destinado à produção de cimento.

#### *RESTRIÇÕES QUÍMICAS*

As restrições químicas estão apresentadas na tabela 5 onde são mostrados os dados para Ração e Siderurgia que foram informados pelo laboratório de controle de qualidade da CEMTAL. As restrições relacionadas aos fertilizantes foram disponibilizadas pelos certificados de níveis de exigência do MAPA (Ministério da Agricultura, Pecuária e Abastecimento) e, para o cimento, elas foram retiradas de Sampaio (2005).

<span id="page-25-0"></span>

| <b>Produtos</b>  |      | SiO <sub>2</sub> | Al <sub>2</sub> O <sub>3</sub> |        |      | Fe <sub>2</sub> O <sub>3</sub> | CaCO <sub>3</sub> |        | MgCO <sub>3</sub> |        |
|------------------|------|------------------|--------------------------------|--------|------|--------------------------------|-------------------|--------|-------------------|--------|
|                  | Min  | Máx              | Min                            | Máx    | Min  | Máx                            | Min               | Máx    | Min               | Máx    |
| Ração            | 0,00 | 100,00           | 0,00                           | 100,00 | 0,00 | 100,00                         | 79,90             | 97,38  | 0,00              | 2,09   |
| Ftz 1            | 0,00 | 100.00           | 0,00                           | 100,00 | 0,00 | 100,00                         | 79.90             | 100.00 | 0.00              | 10,40  |
| Ftz <sub>2</sub> | 0,00 | 100,00           | 0,00                           | 100,00 | 0,00 | 100,00                         | 44,94             | 100,00 | 0.00              | 13,87  |
| Ftz <sub>3</sub> | 0,00 | 100,00           | 0,00                           | 100,00 | 0,00 | 100,00                         | 59,93             | 100.00 | 0.00              | 13,87  |
| Siderúrgica      | 1,50 | 3,50             | 0,00                           | 100,00 | 0,00 | 100,00                         | 0.00              | 100.00 | 0.00              | 100,00 |
| Cimento          | 0,00 | 9.40             | 0,00                           | 1,37   | 0,00 | 1,26                           | 84,59             | 100.00 | 0.00              | 2,49   |

Tabela 5 - Parâmetros de controle da qualidade da mistura (em %).

As restrições relacionadas aos parâmetros de controle da qualidade da mistura e que foram utilizadas nos três modelos de otimização são mostradas nas relações (4) e (5). Elas foram foram implementadas para cada um dos seis produtos mostrados na tabela 5. Nota-se que a relação (4) busca atender ao limite inferior e, a relação (5), ao limite superior indicado para cada parâmetro de controle da qualidade na mistura.

$$
\sum_{j \in F} t_{kj} X_j - \liminf_k \sum_{j \in F} X_j \ge 0 \qquad \forall \ k \in Q \tag{4}
$$

$$
\sum_{j \in F} t_{kj} X_j - \lim \sup_k \sum_{j \in F} X_j \le 0 \qquad \forall \ k \in Q \tag{5}
$$

Em que:

X*j*: variável de decisão relacionada à quantidade do calcário da frente de lavra j utilizada no

produto (em t);

 $t_{ki}$ : teor do parâmetros de controle da qualidade k na frente de lavra j (em %); limInfk: limite inferior do parâmetros de controle da qualidade k no produto (em %); limSupk: limite superior do parâmetros de controle da qualidade k no produto (em %); F: conjunto das frentes de lavra;

Q: conjunto dos parâmetros de controle da qualidade da mistura.

### *RESTRIÇÕES QUANTO ÀS METAS DE PRODUÇÃO*

A tabela 6 apresenta os limites inferior Qmin (quantidade mínima necessária para atingir à meta de produção) e superior Qmáx, sendo este último a quantidade máxima capaz de ser produzida. As restrições utilizadas no modelo são mostradas pelas relações (6) e (7).

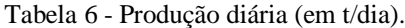

<span id="page-26-0"></span>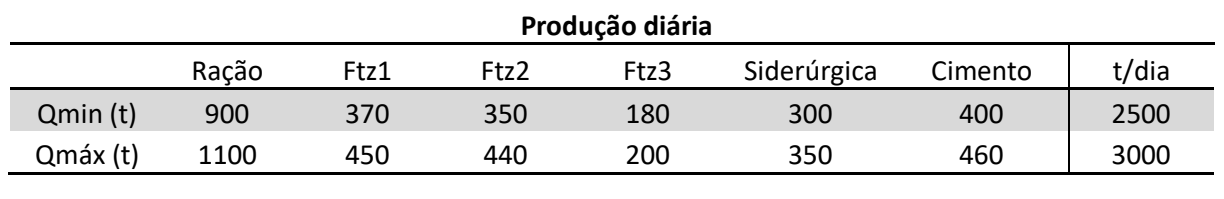

$$
\sum_{i \in F} X_{ij} \geq Qmin_i \quad \forall \ i \in P
$$
 (6)

$$
\sum_{j \in F} X_{ij} \leq Qmax_i \quad \forall \ i \in P
$$
 (7)

Sendo:

Xij: variável de decisão relacionada à quantidade do calcário da frente de lavra j utilizada no produto i (em t);

Qmin<sub>i</sub>: quantidade mínima de calcário no produto i (em t);

Qmax<sub>i</sub>: quantidade máxima de calcário no produto i (em t);

F: conjunto das frentes de lavra;

P: conjunto dos produtos (mercados consumidores).

# *RESTRIÇÕES QUANTO ÀS CAPACIDADES DE CARREGAMENTO, TRANSPORTE E BRITAGEM*

<span id="page-27-0"></span>A disponibilidade de máquinas de carga e transporte é informada na tabela 7.

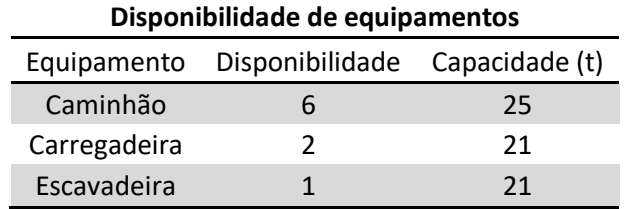

Tabela 7 - Disponibilidade (número de equipamentos) e capacidade dos equipamentos.

Na tabela 8 são informadas as capacidades de carregamento, transporte e da britagem.

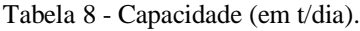

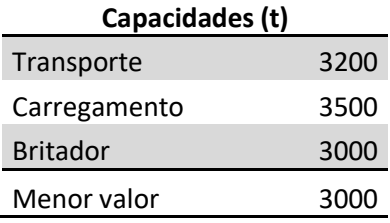

Foi utilizado no modelo o menor destes valores para esta restrição conforme mostrado pela relação (8).

$$
\sum_{i \in P} \sum_{j \in F} X_{ij} \leq CapMin
$$
 (8)

Sendo:

Xij: variável de decisão relacionada à quantidade do calcário da frente de lavra j utilizada no produto i (em t);

CapMin: menor valor entre as capacidades de transporte, carregamento e britagem (em t);

F: conjunto das frente de lavra;

P: conjunto dos produtos (mercados consumidores).

#### *RESTRIÇÕES RELACIONADAS AO USO DAS FRENTES*

Foi usado o Y como uma variável de decisão binária utilizada no modelo para atender à restrição relacionada ao número de equipamentos de carga disponível (ou número de frentes de lavras nas quais haverá extração do calcário). Como o nome sugere, esta variável pode assumir dois valores: valor 1 ou zero. Se Y for igual a 1, o equipamento de carga será alocado na frente de lavra e, caso contrário (se  $Y = 0$ ), não haverá equipamento alocado na frente de lavra e, portanto, não haverá produção naquela frente. Para os três cenários, foram utilizadas as relações 9, 10 e 11.

$$
Y_j \ge \frac{\sum_{i \in P} X_{ij}}{M} \qquad \qquad \forall j \in F \tag{9}
$$

$$
\sum_{j \in F} Y_j \le nFrentes \tag{10}
$$

$$
Y_j \in \{0,1\} \qquad \qquad \forall_j \in F \tag{11}
$$

Sendo:

Xij: variável de decisão relacionada à quantidade do calcário da frente de lavra j utilizada no produto i (em t);

M: número elevado;

nFrentes: número máximo de frente de lavra nas quais poderá ocorrer a extração do calcário;

F: conjunto das frentes de lavra;

P: conjunto dos produtos (mercados consumidores).

#### <span id="page-28-0"></span>4.2.4 APLICAÇÃO NO CONSOLE SOLVER

Foi utilizada a ferramenta *Solver* do Excel (que pode ser acessada através da aba Dados) para a implementação do modelo com função objetivo e restrições lineares. A figura 4 mostra o console com a sequência seguida nesta etapa.

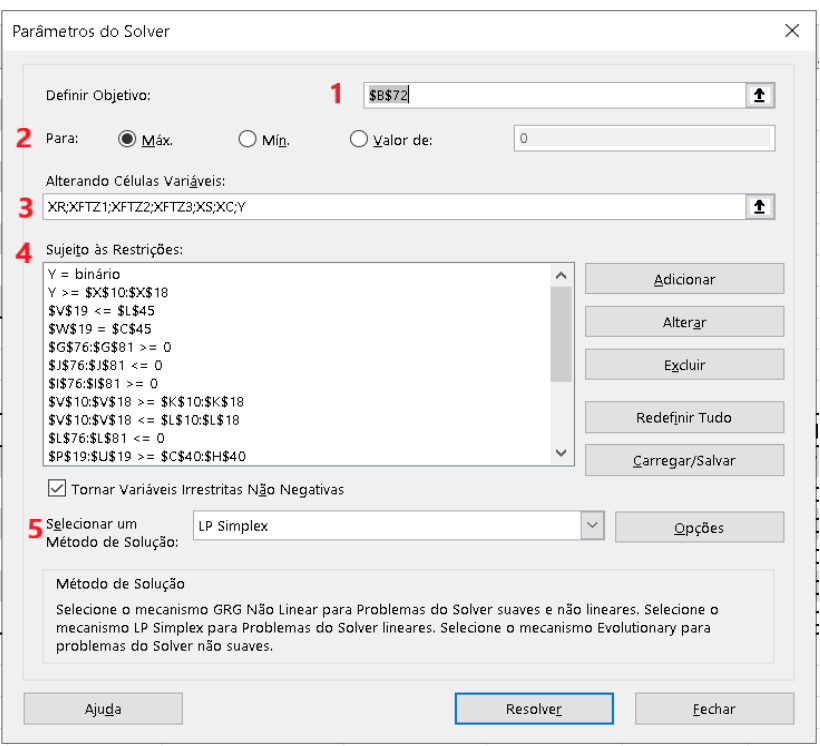

<span id="page-29-0"></span>Figura 4 - Console Excel Solver.

- Passo 1: definir célula com a função objetivo;
- Passo 2: selecionar "Maximizar", "Minimizar" ou "Valor de" para a função objetivo;
- Passo 3: inserir as variáveis de decisão;
- Passo 4: adicionar todas as restrições do modelo;
- Passo 5: selecionar o método de solução.

Após o passo 5, clica-se no botão Resolver, sendo a solução ótima (quando encontrada) mostrada na própria planilha do Excel.

# <span id="page-30-1"></span>**5 A MINA DE CALCÁRIO**

### <span id="page-30-2"></span>5.1 LOCALIZAÇÃO

Este trabalho foi realizado com base nos dados de operação e parâmetros utilizados na empresa CEMTAL – MINERAÇÃO & TRANSPORTES LTDA. No entanto, alguns dados utilizados foram arbitrados, por falta de disponibilidade e/ou para que se pudesse implementar um modelo mais completo. A mina estudada está localizada próximo ao km 233 da Rodovia BR 265, no município de Prados conforme a figura 5, próximo à divisa com o município de Barroso, região do Campo das Vertentes, porção central do estado de Minas Gerais. Apesar de estarem nos domínios de Prados, a mina e as instalações industriais encontram-se a poucos quilômetros de Barroso, onde está localizado o escritório central da empresa.

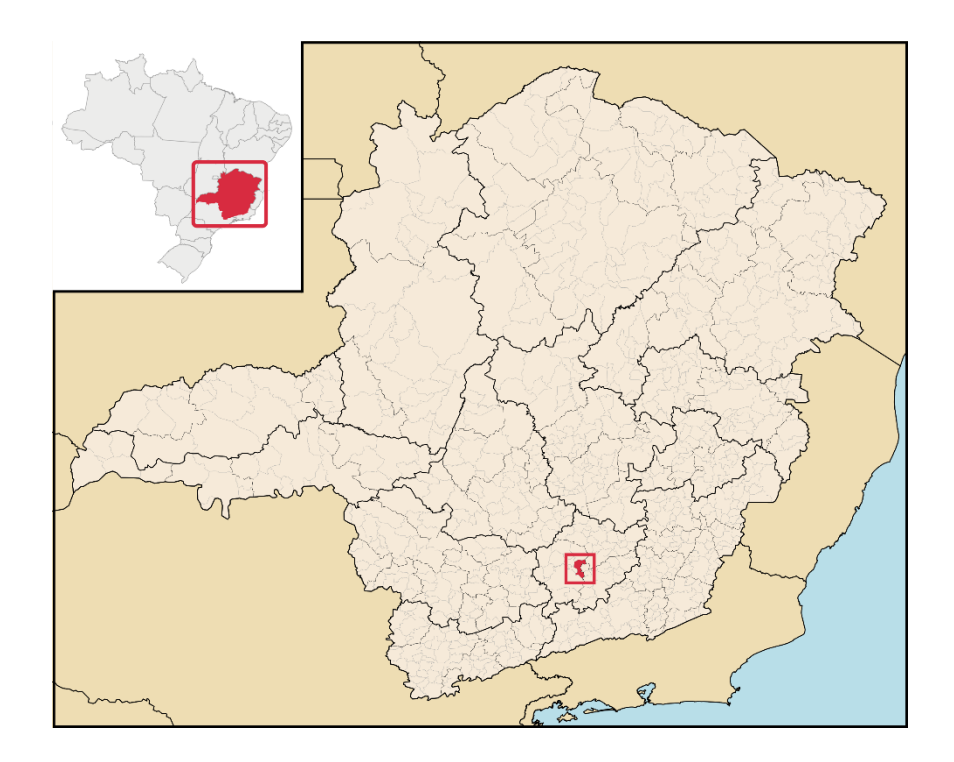

Figura 5 - Localização do Município de Prados *-* MG. Fonte: WIKIPÉDIA 2022.

#### <span id="page-30-3"></span><span id="page-30-0"></span>5.2 LAVRA

Na mina estão compreendidas as áreas de lavra figura 6, pilha de estéril e a planta de beneficiamento. O método de lavra é o clássico de lavra de calcário a céu aberto, ou seja, perfuração com perfuratriz tipo *Rock Drill*, desmonte utilizando explosivos encartuchados e

granulados, carregamento do minério na mina com carregadeira de pneus e transporte até o britador primário por caminhões. O decapeamento é realizado com retro-escavadeira hidráulica e o transporte do solo de decapeamento até a pilha de estéril é feito, também, por caminhões.

O empreendimento dispõe de um sistema de beneficiamento do minério, composto basicamente por unidades de britagem, moagem e ensacamento para atender aos diversos mercados consumidores.

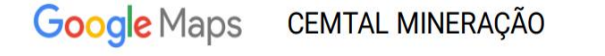

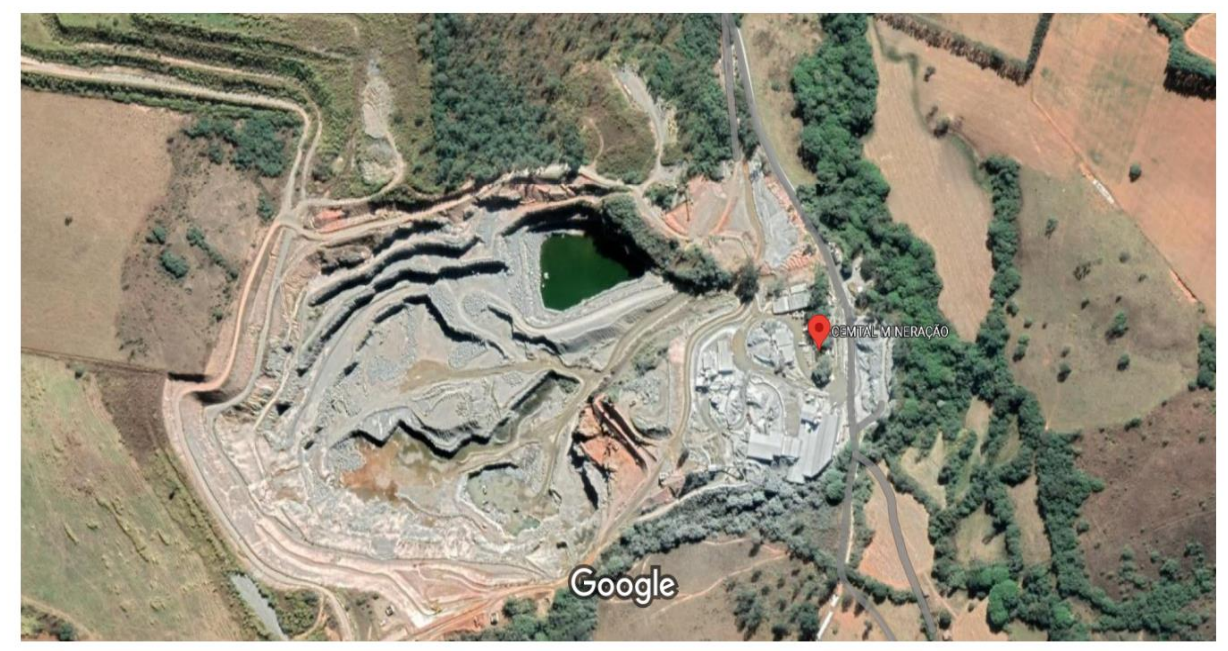

Imagens ©2022 CNES / Airbus, Maxar Technologies, Dados do mapa ©2022 100 m

<span id="page-31-0"></span>Figura 6 - Vista aérea da Mina da CEMTAL. Fonte: Google Maps 2022.

### <span id="page-32-1"></span>**6 RESULTADOS E DISCUSSÃO**

Através dos resultados obtidos pelo *Solver* (soluções do modelo), verificou-se que todas as restrições foram respeitadas e encontram-se dentro dos limites para todos os produtos e cenários analisados. Foi utilizado um modelo de programação linear para resolver o problema da mistura de calcários e as soluções encontradas foram as soluções ótimas.

# <span id="page-32-2"></span>6.1 RESULTADO DO MODELO DE OTIMIZAÇÃO PARA MAXIMIZAR O USO DO CALCÁRIO COM MENOR TEOR DE CaCO<sup>3</sup>

Foram retornados na tabela 9 os valores dos parâmetros de controle da qualidade da mistura para a maximização do uso do calcário com o menor teor de CaCO<sub>3</sub>, onde se percebe que foram respeitados os limites impostos pelas restrições informadas na tabela 5.

<span id="page-32-0"></span>

| Parâmetros de controle da qualidade calculado em (%) |                  |                                |                                |                   |                   |  |  |  |  |
|------------------------------------------------------|------------------|--------------------------------|--------------------------------|-------------------|-------------------|--|--|--|--|
|                                                      | SiO <sub>2</sub> | Al <sub>2</sub> O <sub>3</sub> | Fe <sub>2</sub> O <sub>3</sub> | CaCO <sub>3</sub> | MgCO <sub>3</sub> |  |  |  |  |
| Ração                                                | 13,82            | 3,44                           | 1,48                           | 79,90             | 1,24              |  |  |  |  |
| Ftz <sub>1</sub>                                     | 13,82            | 3,44                           | 1,48                           | 79,90             | 1,24              |  |  |  |  |
| Ftz <sub>2</sub>                                     | 16,42            | 4,10                           | 1,77                           | 76,32             | 1,33              |  |  |  |  |
| Ftz <sub>3</sub>                                     | 16,42            | 4,10                           | 1,77                           | 76,32             | 1,33              |  |  |  |  |
| Siderúrgica                                          | 3,50             | 0,82                           | 0,35                           | 94,09             | 0,91              |  |  |  |  |
| Cimento                                              | 5,67             | 1,37                           | 0,59                           | 91,11             | 0,98              |  |  |  |  |

Tabela 9 - Controle de qualidade da mistura.

A tabela 10 mostra as quantidades a serem lavradas em cada frente de lavra para atender às metas estabelecidas pelas restrições do modelo (ressalta-se que a solução encontrada foi a solução ótima). Além dessas quantidades, a tabela mostra os seguintes resultados:

- QTD Quantidade total a ser produzida de cada produto (em t);
- QTD cal. Quantidade total a ser lavrada em cada frente (em t);
- Y Coluna que representa as alocações de equipamento de carga, utilizando a variável de decisão binária Y. Neste trabalho, utilizou-se nFrentes = 3 (restrição 10).

<span id="page-33-0"></span>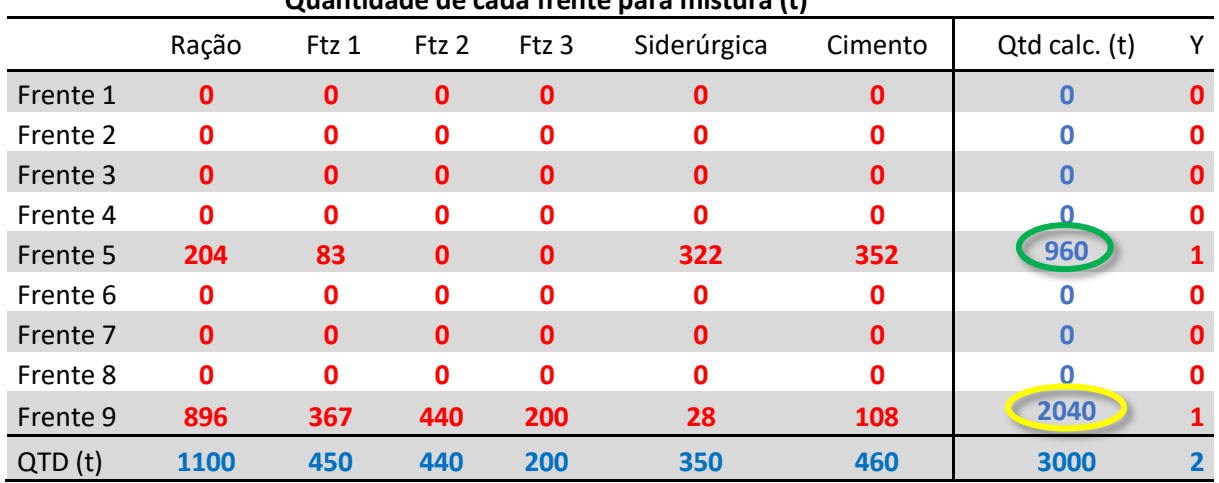

Tabela 10 - Quantidade a ser lavrada em cada frente na mistura otimizada (em t).

**Quantidade de cada frente para mistura (t)**

O uso da frente 9 (calcário com o menor teor de CaCO3) foi maximizado (destaque em amarelo na tabela) devendo ser utilizadas 2040 t de calcário desta frente. Com destaque na cor verde, tem-se a quantidade 960 t que deverá ser lavrada da frente com maior teor de CaCO<sub>3</sub> (frente 5), sendo atendida a restrição relacionada à quantidade total máxima diária.

# <span id="page-33-2"></span>6.2 RESULTADO DO MODELO DE OTIMIZAÇÃO PARA MINIMIZAR O USO DO CALCÁRIO COM MAIOR TEOR DE CaCO3

São apresentados na tabela 11 os valores dos parâmetros de controle da qualidade da mistura para o cenário de minimização do uso do calcário com o maior teor de CaCO3, pode-se ver que todos os limites da tabela 5 foram atendidos. Porém, dessa vez, os teores de CaCO<sub>3</sub> nos produtos ficaram mais elevados do que os do cenário anterior, conforme já era esperado.

<span id="page-33-1"></span>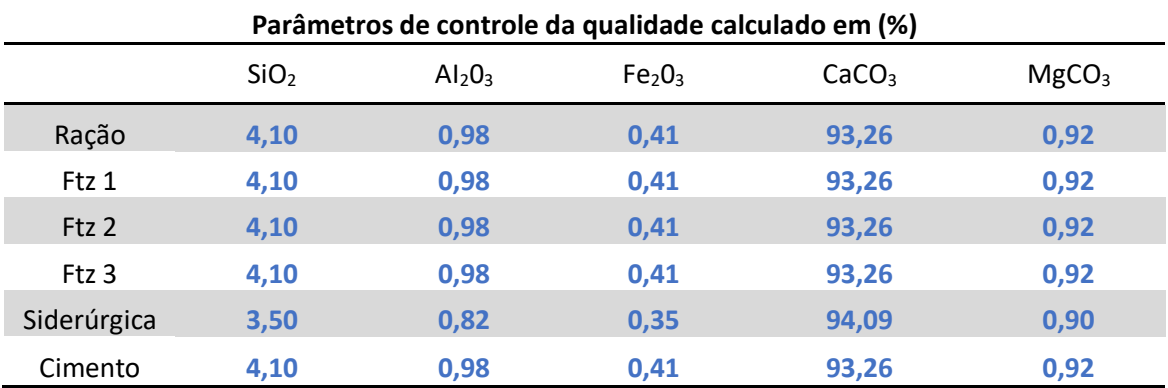

Tabela 11 – Valores dos parâmetros de controle da qualidade da mistura (Cenário 2).

Neste cenário, o uso do calcário com o maior teor de CaCO<sub>3</sub> (frente 5) foi minimizado, destacado em verde na tabela 12, devendo ser utilizadas 103 t de calcário desta frente. Com destaque na cor amarela, tem-se a quantidade 2457 t que deverá ser lavrada da frente 7, sendo atendida a restrição relacionada à quantidade total máxima diária*.*

<span id="page-34-0"></span>

|          | Quantidade de cada frente para mistura (t) |               |              |              |             |              |      |   |  |  |  |
|----------|--------------------------------------------|---------------|--------------|--------------|-------------|--------------|------|---|--|--|--|
|          | Ração                                      | Qtd calc. (t) | Y            |              |             |              |      |   |  |  |  |
| Frente 1 | $\bf{0}$                                   | $\mathbf{0}$  | $\mathbf 0$  | $\mathbf{0}$ | 0           | 0            | Ω    | 0 |  |  |  |
| Frente 2 | $\Omega$                                   | $\Omega$      | $\Omega$     | 0            | O           | O            | Ω    | Ω |  |  |  |
| Frente 3 | $\mathbf{0}$                               | $\mathbf{0}$  | $\mathbf{0}$ | $\mathbf{0}$ | 0           | 0            | 0    | 0 |  |  |  |
| Frente 4 | n                                          | $\mathbf{0}$  | $\mathbf 0$  | 0            | $\Omega$    | O            |      | Ω |  |  |  |
| Frente 5 | $\mathbf{0}$                               | $\mathbf{0}$  | $\mathbf{0}$ | $\mathbf{0}$ | 103         | 0            | 103  |   |  |  |  |
| Frente 6 | n                                          | $\mathbf{0}$  | $\mathbf 0$  | $\mathbf{0}$ | $\mathbf 0$ | O            |      | Ω |  |  |  |
| Frente 7 | 900                                        | 370           | 350          | 180          | 197         | 460          | 2457 |   |  |  |  |
| Frente 8 | $\mathbf 0$                                | $\mathbf{0}$  | 0            | 0            | $\mathbf 0$ | O            |      | Ω |  |  |  |
| Frente 9 | $\mathbf{0}$                               | $\mathbf{0}$  | $\mathbf 0$  | $\mathbf{0}$ | $\mathbf 0$ | $\mathbf{0}$ | Ω    | 0 |  |  |  |
| QTD (t)  | 900                                        | 370           | 350          | 180          | 300         | 460          | 2560 |   |  |  |  |

Tabela 12 – Solução do modelo de otimização (Cenário 2).

# <span id="page-34-1"></span>6.3 RESULTADO DO MODELO DE OTIMIZAÇÃO PARA MAXIMIZAR A DIFERENÇA ENTRE AS QUANTIDADES COM MENOR E MAIOR TEOR DE CaCO<sub>3</sub>

Buscando, agora, maximizar a diferença entre as quantidades de calcários com menor e maior teor de CaCO3, foi implementado o terceiro modelo de otimização neste trabalho. As restrições relacionadas aos parâmetros de controle da qualidade da mistura foram todas atendidas e os valores encontrados na solução ótima são mostrados na tabela 13. Neste cenário, os teores de CaCO<sup>3</sup> nos produtos ficaram mais próximos daqueles encontrados no cenário 1, conforme esperado.

<span id="page-35-0"></span>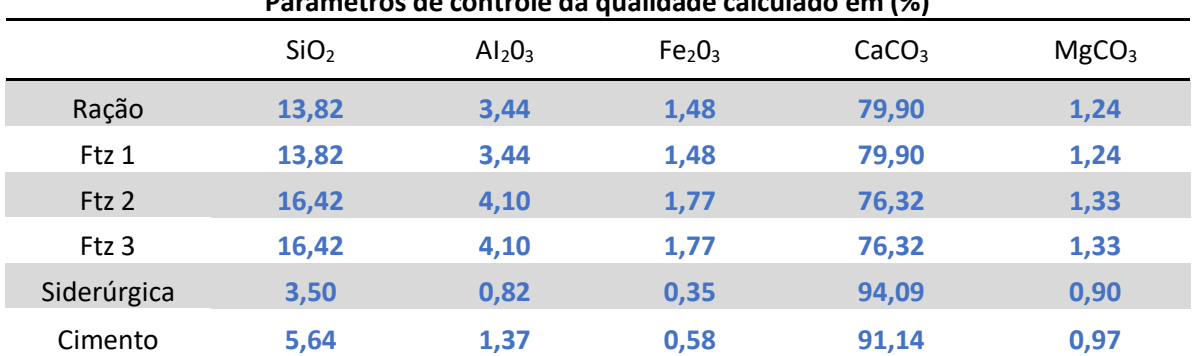

Tabela 13 - Valores dos parâmetros de controle da qualidade (Cenário 3).

**Parâmetros de controle da qualidade calculado em (%)**

É válido observar que na tabela 14 a quantidade calculada 1920 t da frente de menor teor (destaque em amarelo) e 103 t da frente de maior teor (destaque em verde) foram determinadas utilizando uma função objetivo na qual a diferença entre estas quantidades foi maximizada, buscando aumentar o uso do calcário de menor teor de CaCO<sub>3</sub> e reduzir a quantidade do calcário de maior teor de CaCO<sup>3</sup> na mistura. Além destas duas frentes, também serão utilizadas 927 t da frente 7 (destaque na cor roxa na tabela) para compor a mistura. Novamente, os limites estabelecidos para a quantidade total diária foram respeitados.

<span id="page-35-1"></span>

|          | Quantidade de cada frente para mistura (t) |                  |              |                  |              |          |               |   |  |  |  |
|----------|--------------------------------------------|------------------|--------------|------------------|--------------|----------|---------------|---|--|--|--|
|          | Ração                                      | Ftz <sub>1</sub> | Ftz 2        | Ftz <sub>3</sub> | Siderúrgica  | Cimento  | Qtd calc. (t) | Υ |  |  |  |
| Frente 1 | $\mathbf{0}$                               | $\mathbf 0$      | $\mathbf{0}$ | $\mathbf 0$      | $\mathbf{0}$ | 0        | 0             | 0 |  |  |  |
| Frente 2 | ŋ                                          | Ω                | O            | 0                | 0            | 0        |               |   |  |  |  |
| Frente 3 | $\mathbf{0}$                               | $\mathbf{0}$     | $\mathbf{0}$ | $\mathbf 0$      | $\mathbf{0}$ | 0        | Ω             | 0 |  |  |  |
| Frente 4 |                                            | O                | O            | 0                | O            | 0        |               |   |  |  |  |
| Frente 5 | $\mathbf{0}$                               | $\mathbf{0}$     | $\mathbf{0}$ | $\mathbf 0$      | 103          | $\bf{0}$ | 103           |   |  |  |  |
| Frente 6 | ŋ                                          | n                | n            | 0                | O            | 0        |               |   |  |  |  |
| Frente 7 | 232                                        | 95               | $\mathbf{0}$ | $\mathbf{0}$     | 197          | 403      | 927           |   |  |  |  |
| Frente 8 | n                                          | $\Omega$         | $\Omega$     | $\bf{0}$         | 0            | 0        | <u>n</u>      |   |  |  |  |
| Frente 9 | 868                                        | 355              | 440          | 200              | $\mathbf{0}$ | 58       | 1920          |   |  |  |  |
| QTD(t)   | 1100                                       | 450              | 440          | 200              | 300          | 460      | 2950          |   |  |  |  |

Tabela 14 – Solução do modelo de otimização para o (Cenário 3).

A tabela 15 mostra um comparativo das quantidades totais a serem lavradas de cada frente com o uso das funções objetivo diferentes e que foram definidas em cada um dos modelos de otimização implementados.

<span id="page-36-0"></span>

|                | Cenário 1 | <b>Cenário 2</b> | Cenário 3 |
|----------------|-----------|------------------|-----------|
| <b>Frentes</b> | Max       | Min              | Min e Max |
| N              | (t)       | (t)              | (t)       |
| Frente 1       | $\bf{0}$  | 0                | O         |
| Frente 2       | 0         | 0                | Ω         |
| Frente 3       | 0         | 0                | O         |
| Frente 4       | Ω         | Ω                | Ω         |
| Frente 5       | 960       | 103              | 103       |
| Frente 6       | Ω         | Ω                | Ω         |
| Frente 7       | O         | 2457             | 927       |
| Frente 8       | Ω         | 0                | ი         |
| Frente 9       | 2040      | 0                | 1920      |
| QTD (t)        | 3000      | 2560             | 2950      |

Tabela 15 - Comparativo entre os três modelos.

Observa-se que no Cenário 3, foi possível atingir bons resultados para a redução do uso da frente 5 e aumento do uso da frente 9 e ainda assim mantendo a produção próxima do limite máximo de operação, destaque em amarelo 2950 t.

#### <span id="page-36-1"></span>6.4 OUTROS CENÁRIOS ANALISADOS

O aplicativo desenvolvido permite, ainda, realizar análises de cenários diferentes de acordo com metas estabelecidas pelo usuário para atender às necessidades específicas de cada caso. Para exemplificar, foram analisados outros dois cenários utilizando a possibilidade de alterar as quantidades mínima/máxima que deverão/poderão ser lavradas em cada frente, alterando, para isso, os valores de Qmin e Qmax.

#### *FIXANDO O VALOR DE QMIN PARA O CENÁRIO 3*

Observando a tabela 16, tem-se a possibilidade de fixar o valor de Qmin para atender às restrições do usuário dentro do plano de lavra que busca "limpar" a frente (i.e., utilizar todo o material daquela frente de lavra) para liberar o avanço da operação ou restringir uma quantidade necessária para ser retirada de uma dada frente. Pode-se observar que a solução do modelo retornou o uso da frente 3, destaque em amarelo, em 400 toneladas para atender esta restrição colocada pelo usuário.

<span id="page-37-0"></span>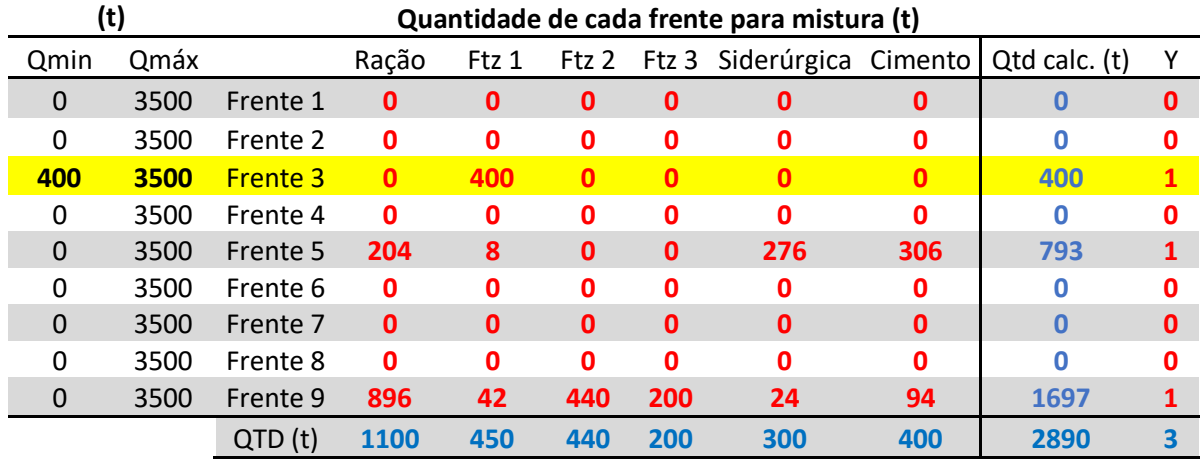

Tabela 16 - Resultado fixando um valor de Qmin = 400 t para a Frente 3.

# *ZERANDO O VALOR DE QMAX PARA O CENÁRIO 3*

Pode ser observado na tabela 17 que, pretendendo o usuário reduzir a utilização do material de uma determinada frente ou, até mesmo, zerar e não utilizá-la por algum motivo operacional ou estratégico, o programa permite retirá-la da produção do dia ou reduzir o seu uso, como pode ser observado no destaque em amarelo.

Tabela 17 - Resultado zerando o valor de Qmax da Frente 7.

<span id="page-37-1"></span>

|              | (t)          | Quantidade de cada frente para mistura (t) |              |              |              |              |                         |              |               |          |  |
|--------------|--------------|--------------------------------------------|--------------|--------------|--------------|--------------|-------------------------|--------------|---------------|----------|--|
| Qmin         | Qmáx         |                                            | Ração        | Ftz 1        |              |              | Ftz 2 Ftz 3 Siderúrgica | Cimento      | Qtd calc. (t) |          |  |
| $\Omega$     | 3500         | Frente 1                                   | $\mathbf{0}$ | $\mathbf{0}$ | 0            | 0            | $\bf{0}$                | $\mathbf{0}$ | $\bf{0}$      | 0        |  |
| 0            | 3500         | Frente 2                                   | 0            | 0            | 0            | $\mathbf 0$  | $\mathbf 0$             | $\mathbf{0}$ | 0             | o        |  |
| $\Omega$     | 3500         | Frente 3                                   | $\mathbf{0}$ | $\mathbf{0}$ | $\mathbf 0$  | $\mathbf{0}$ | $\mathbf{0}$            | $\mathbf{0}$ | $\bf{0}$      | $\bf{0}$ |  |
| 0            | 3500         | Frente 4                                   | $\mathbf{0}$ | 0            | 0            | $\mathbf 0$  | $\mathbf 0$             | $\mathbf 0$  | 0             |          |  |
| $\Omega$     | 3500         | Frente 5                                   | $\mathbf{0}$ | $\mathbf{0}$ | $\mathbf{0}$ | $\mathbf{0}$ | 243                     | 180          | 424           |          |  |
| 0            | 3500         | Frente 6                                   | 0            | 0            | $\mathbf 0$  | $\mathbf 0$  | $\mathbf 0$             | $\mathbf 0$  | 0             |          |  |
| $\mathbf{0}$ | $\mathbf{0}$ | <b>Frente 7</b>                            | $\mathbf{0}$ | $\mathbf{0}$ | 0            | $\mathbf{0}$ | $\mathbf{0}$            | $\mathbf{0}$ | $\bf{0}$      |          |  |
| 0            | 3500         | Frente 8                                   | 357          | 146          | 0            | $\mathbf{0}$ | 57                      | 220          | 779           |          |  |
| 0            | 3500         | Frente 9                                   | 743          | 304          | 440          | 200          | $\mathbf{0}$            | $\mathbf{0}$ | 1687          |          |  |
|              |              | QTD(t)                                     | 1100         | 450          | 440          | 200          | 300                     | 400          | 2890          | 3        |  |

## <span id="page-38-0"></span>**7 CONCLUSÕES**

Ao decorrer do trabalho, foi visto que, diferentemente de outros minérios em que o mercado de variedade de produtos é mais restrito, o calcário é pouco pesquisado, apesar de ser um minério muito importante para a indústria e com muitas aplicações. Sendo assim, o trabalho se propôs a utilizar essa maleabilidade do uso desta rocha para unir produção e qualidade através do uso de modelos de otimização da pesquisa operacional, os quais foram implementados neste trabalho.

Foi possível estabelecer parâmetros e definir as restrições do modelo para os seis produtos comerciais (mercados consumidores) utilizados neste trabalho. Além de parâmetros de controle da qualidade da mistura, foram usadas restrições relacionadas à disponibilidade de material e capacidades máximas de carga, carregamento e britagem.

O modelo desenvolvido usando técnicas de otimização da Programação Matemática traz para o usuário várias possibilidades de uso, auxiliando no planejamento operacional da lavra a curto prazo e nas operações da mina. E, assim, utilizando os modelos, foram obtidas soluções ótimas para cada função objetivo definida nos modelo considerados neste trabalho. Estas soluções permitem ao usuário definir planos operacionais de lavra para a extração do calcário atendendo às metas de produção e qualidade da mistura.

Sendo assim pode se observar a importância da programação linear para auxiliar nas tomadas de decisões, pois com base nos dados retornados (soluções ótimas dos modelos) podem-se ter ganhos com a maior recuperação das frentes com menor teor de CaCO3, preservando, ao mesmo tempo, frentes com teores mais elevados deste carbonato. Isto possibilita melhor planejamento na operação e um produto com qualidade que atende às exigências estabelecidas pelos diferentes mercados consumidores.

# <span id="page-39-0"></span>**SUGESTÕES PARA TRABALHOS FUTUROS**

Implementação utilizando outros softwares para resolver os modelos de otimização com mais restrições e cenários, assim ampliando as possibilidades de operação, oferecendo outros pontos de melhorias e otimizações na lavra.

# <span id="page-40-0"></span>**REFERÊNCIAS BIBLIOGRÁFICAS**

BARCELOS, B. O.; EVANGELISTA, M. L. S.; SEGATTO, S. S. **A importância e a aplicação da pesquisa operacional nos Cursos de graduação em Administração**. RACE - Revista de Administração, Contabilidade e Economia, *[S. l.]*, v. 11, n. 2, p. 381–405, 2015. Disponível em: https://portalperiodicos.unoesc.edu.br/race/article/view/2201. Acesso em: 20 jun. 2022.

BASTOS, E. A. **Otimização de Seções Retangulares de Concreto Armados Submetidos À Flexo-Compressão Oblíqua Utilizando Algoritmos Genéticos.** Dissertação (Mestrado em Engenharia Civil) - Universidade Federal do Rio de Janeiro – Rio de Janeiro, 2004.

BRASIL, Ministério de Minas e Energia. **Plano Nacional de Mineração 2030 (PNM – 2030).** Brasília: MME, 2010. Disponível em: [http://antigo.mme.gov.br/documents/36108/469987/PNM\\_2030.pdf/c1c58bf5-d32b-00be-](http://antigo.mme.gov.br/documents/36108/469987/PNM_2030.pdf/c1c58bf5-d32b-00be-5b70-8bf73e4923ad)[5b70-8bf73e4923ad](http://antigo.mme.gov.br/documents/36108/469987/PNM_2030.pdf/c1c58bf5-d32b-00be-5b70-8bf73e4923ad) . Acesso em: 22 maio 2022.

BREGALDA, P. F.; OLIVEIRA, A. A. F.; BORNSTEIN, C. T**. Introdução a Programação Linear**. 3ªEdição.Editora Campos, Rio de Janeiro, 1988.

COSTA, F. P. **Aplicações de técnicas de otimização a problemas de planejamento operacional de lavras em minas a céu aberto.** Ouro Preto: 2005 (Dissertação de Mestrado do Programa de Pós-Graduação em Engenharia de Minas, UFOP).

HARREL, C. R.; GHOSH, B. K.; BOWDEN, R. **Simulation Using ProModel®. McGrawHill**, 2000. Apud BRIGHENTI, José Renato Nunes. **Simulação e otimização de uma linha de manufatura em fase de projeto**. Dissertação (Mestrado em Engenharia de Produção) - Universidade Federal de Itajubá, Itajubá,2016.

LACHTERMACHER, G. **Pesquisa Operacional na tomada de decisões**. São Paulo: Prentice Hall Brasil, 2009.

MARTINS, F. J. **CALCÁRIO AGRÍCOLA** - **SUMÁRIO MINERAL 2013**, [*s. l.*], 2013. Disponível em: https://sistemas.anm.gov.br/publicacao/mostra\_imagem.asp?IDBancoArquivoArquivo=8971. Acesso em: 20 abr. 2022.

MEYER, M. EXCEL. *In*: **O QUE É EXCEL?**. [*S. l.*], 11 jul. 2013. Disponível em: https://www.aprenderexcel.com.br/2013/tutoriais/o-que-e-excel. Acesso em: 30 maio 2022.

MICROSOFT OFFICE. MS Excel 2021. **Definir e resolver um problema usando o Solver**. 2021. Disponível em: https://support.microsoft.com/pt-br/office/definir-e-resolver-umproblema-usando-o-solver-5d1a388f-079d-43ac-a7eb-f63e45925040 . Acesso em: 05 mai. 2022.

MINISTÉRIO DA AGRICULTURA, PECUÁRIA E ABASTECIMENTO/GABINETE DO MINISTRO. MAPA. DIÁRIO OFICIAL DA UNIÃO. **INSTRUÇÃO NORMATIVA Nº 39, DE 8 DE AGOSTO DE 2018**, [*S. l.*], 10 ago. 2018. Disponível em: https://sistemas.anm.gov.br/publicacao/mostra\_imagem.asp?IDBancoArquivoArquivo=8971. Acesso em: 20 abr. 2022.

OLIVEIRA, G. A. de M. **Desenvolvimento de modelos de otimização e simulação de mina de calcário visando aumento de produtividade com adequação de qualidade.** 2018. 53 f. Monografia (Graduação em Engenharia de Minas) - Escola de Minas, Universidade Federal de Ouro Preto, Ouro Perto, 2018.

PASSOS, E. J. P. F. dos. **Programação linear como instrumento da pesquisa operacional**. São Paulo: Altas,2008. Apud BARBOSA, Marcos Antonio; ZANARDINI, Ricardo Alexandre D. **Iniciação à pesquisa operacional no ambiente de gestão**. Curitiba: Ibpex, 2010.

PARAHYBA, R. E. **CALCÁRIO AGRÍCOLA.** ECONOMIA MINERAL DO BRASIL, 2009. Disponível em: [https://www.gov.br/anm/pt-br/centrais-de-conteudo/publicacoes/serie](https://www.gov.br/anm/pt-br/centrais-de-conteudo/publicacoes/serie-estatisticas-e-economia-mineral/outras-publicacoes-1/7-1-2013-calcario-agricola)[estatisticas-e-economia-mineral/outras-publicacoes-1/7-1-2013-calcario-agricola.](https://www.gov.br/anm/pt-br/centrais-de-conteudo/publicacoes/serie-estatisticas-e-economia-mineral/outras-publicacoes-1/7-1-2013-calcario-agricola) Acesso: 20 de maio 2022.

RODRIGUES, L. SOLVER. *In*: **VEJA AS FUNCIONALIDADES DO SOLVER E O QUE É ESTA PODEROSA FERRAMENTA!**. [*S. l.*], 30 set. 2020. Disponível em: https://www.voitto.com.br/blog/artigo/solver. Acesso em: 30 maio 2022.

SAMPAIO, J. A.; ALMEIDA, S. L. M. **Calcário e dolomito. In: Rochas & minerais industriais: usos e especificação**. Rio de Janeiro: CETEM/MCT, 2005. Parte II. Cap. 15. p.327-350.

SILVA, J. O. da. **Produto RT 55: PERFIL DO CALCÁRIO AGRÍCOA**. Jmendes

Consultoria, Setembro, 2009.

TAHA, H. A., **Pesquisa Operacional: uma visão geral** – 8. ed. – São Paulo: Prentice Hall, 2008.

VELOSO, C. **APLICAÇÃO de calcário: conheça as vantagens e os riscos desta técnica agrícola.** [*S. l.*], 10 mar. 2021. Disponível em: https://blog.verde.ag/solo/aplicacao-de-calcarioconheca-as-vantagens-e-os-riscos-desta-tecnica-agricola/. Acesso em: 20 maio 2022.

VIANA, G. V. A. **Impactos na análise técnica de projetos de lavra de calcário para fabricação de cimento** / G. V. A. Vianna – versão corr. – São Paulo, 2018. 118p.